**炒股取名怎么后缀怎样取网名-股识吧**

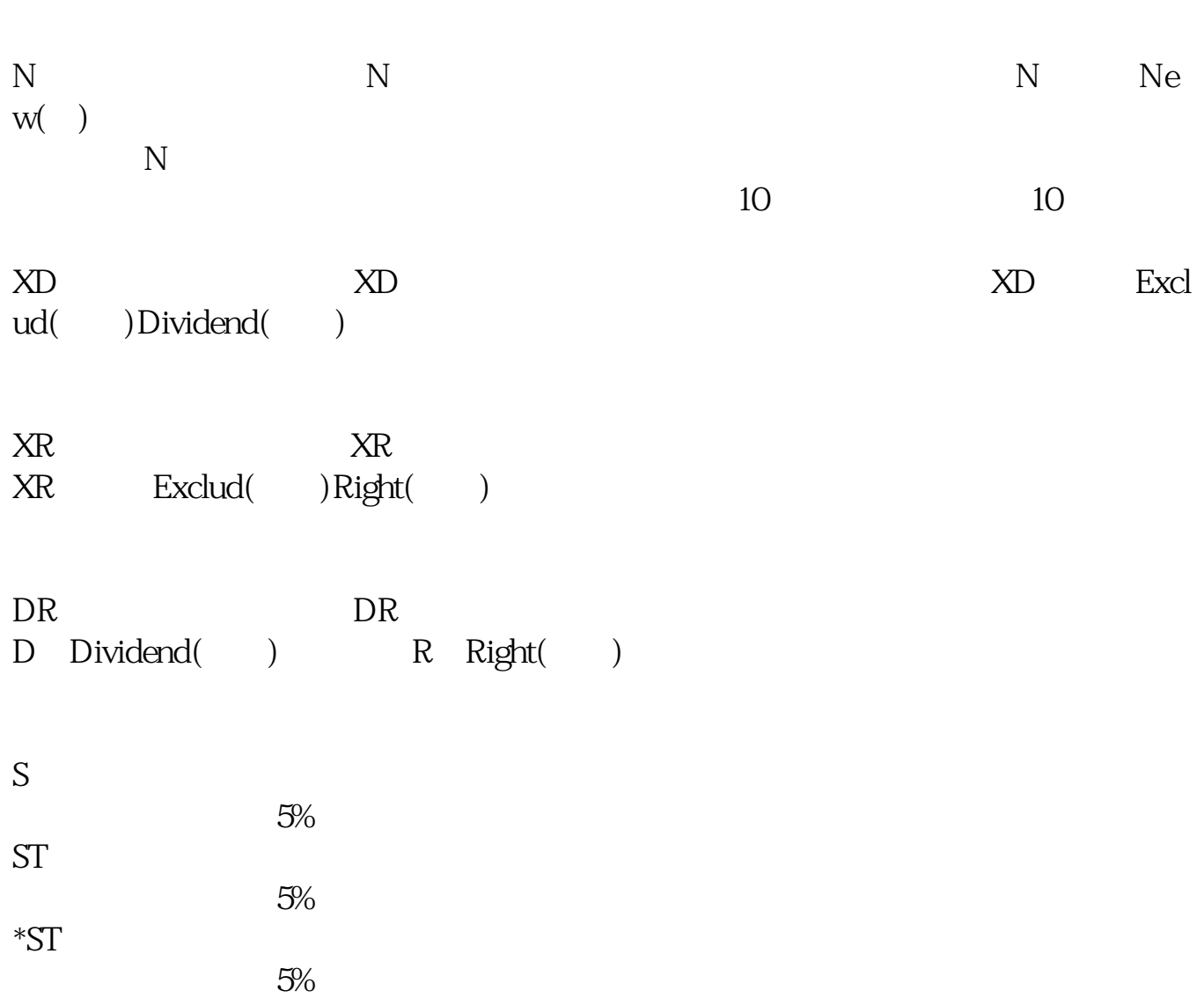

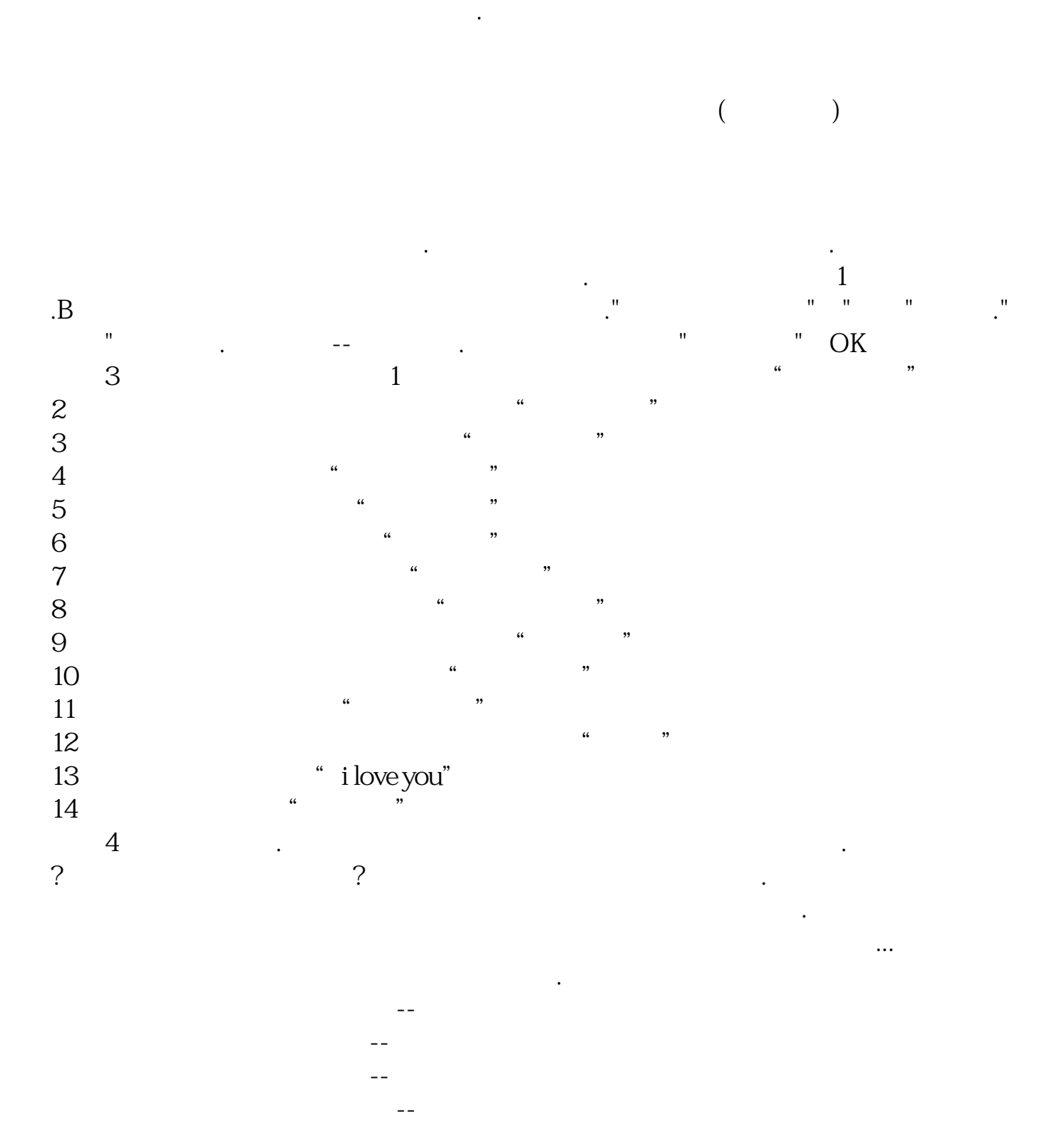

扩展写联想字词:火神的光芒--专业水平了 以上是起名网免费取名对的方法及原则

相加写联想字词:烈火狂狮--准专业水平了

 $\sim$  100  $\sim$  100  $\sim$ 

 $\frac{2}{4}$ 

## **四、股票名字后面 SZ 什么意思**

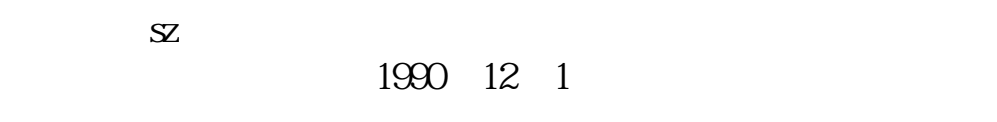

参考资料来源:股票百科-深圳证券交易所

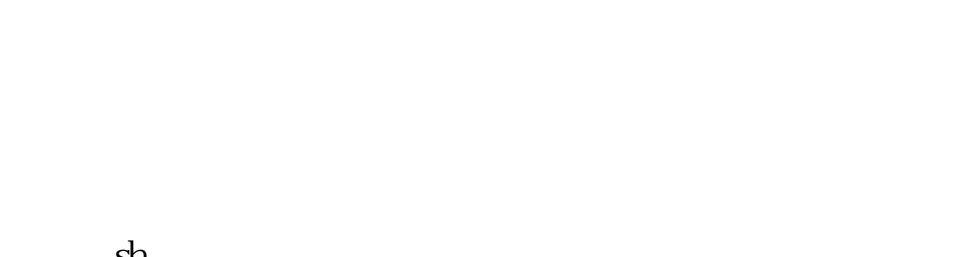

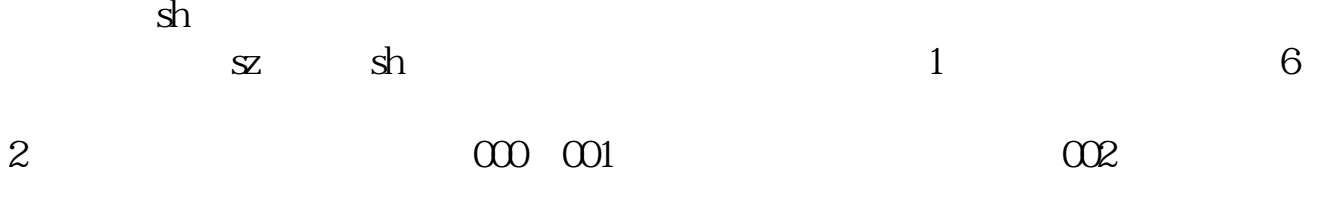

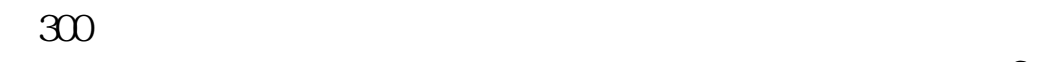

 $\sim$ 

## 6 10

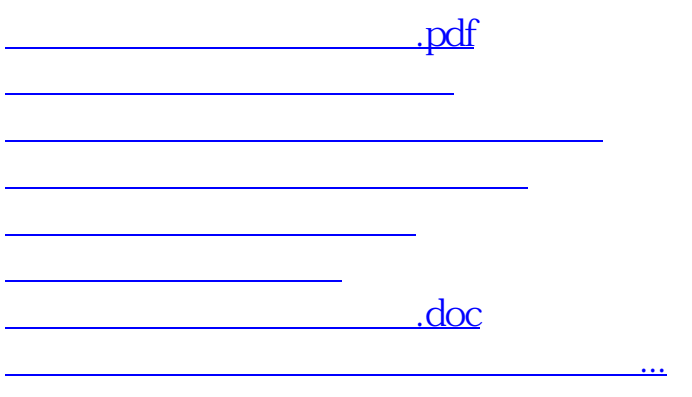

<https://www.gupiaozhishiba.com/read/28008826.html>